## SIGNALS AND SYSTEMS I Computer Assignment 6

## **Implementing State Systems**

Because linear time invariant state systems can be described by the state equations,

$$
\mathbf{q}(n+1) = \mathbf{A}\mathbf{q}(n) + \mathbf{B}\mathbf{x}(n)
$$

$$
\mathbf{y}(n) = \mathbf{C}\mathbf{q}(n) + \mathbf{D}\mathbf{x}(n)
$$

which are a set of first order difference equations, state systems can also be implemented using MATLAB's *for* loop and *do* loop constructs. For example, the first 10 output samples of the state equations

$$
\begin{bmatrix} q_1(n+1) \\ q_2(n+1) \end{bmatrix} = \begin{bmatrix} a_{11} & a_{12} & a_{13} \\ a_{21} & a_{22} & a_{23} \end{bmatrix} \begin{bmatrix} q_1(n) \\ q_2(n) \end{bmatrix} + \begin{bmatrix} b_1 \\ b_2 \end{bmatrix} x(n)
$$

$$
y(n) = \begin{bmatrix} c_1 & c_2 \end{bmatrix} \begin{bmatrix} q_1(n) \\ q_2(n) \end{bmatrix} + dx(n)
$$

where

$$
x(n) = u(n)
$$

can be calculated as follows:

$$
x = ones (11,1);
$$
\n
$$
A = [a11 a12 ; a21 a22];
$$
\n
$$
B = [b1 ; b2];
$$
\n
$$
C = [c1 c2];
$$
\n
$$
D = d
$$
\n
$$
q = zeros(2,1)
$$
\nfor n = 2:11,  
\n
$$
y(n) = C^*q + D^*x(n);
$$
\n
$$
q = A^*q + B^*x(n)
$$
\nend\n
$$
y = y(2:11)
$$

Outputs of state equations can also be calculated using built-in MATLAB functions. Before using these functions, the state system must be defined. MATLAB's built-in function, **ss**, can be used to define a state state system. For example, the discrete state system

$$
\mathbf{q}(n+1) = \mathbf{A}\mathbf{q}(n) + \mathbf{B}\mathbf{x}(n)
$$

$$
\mathbf{y}(n) = \mathbf{C}\mathbf{q}(n) + \mathbf{D}\mathbf{x}(n)
$$

is defined as

$$
sys = ss(A,B,C,D,1)
$$

After the system has been defined, the **impulse** function, the **step** function and the **lsim** function can be used to calculate the system's impulse response, step response and response to a user defined input signal, respectively. For example,

$$
[h,n] = impulse(sys,10)
$$

calculates the vector, *h*, which contains the first 11 samples of the system's impulse response and

the vector, *n*, which contains the corresponding sample numbers for the elements in *h*. Similarly,

 $[s,n] = step(sys,10)$ 

calculates the vector, *s*, which contains the first 11 samples of the system's step response and the vector, *n*, which contains the corresponding sample numbers for the elements in *s*. The **lsim** function calculates the system's response to a user defined input signal, *x*(*n*). For example

$$
[y,n] = Isim(sys,x)
$$

calculates the system's first *N* output samples in response to the input signal, *x*, where *N* is the length of the input signal, *x*.

The **ss**, **impulse**, **step**, and **lsim** functions are part of MATLAB's control toolbox which should be installed on the college systems. If MATLAB reports back that

## function.m not found

MATLAB's control toolbox has not been installed. Please E-mail the system administrator at [staff@egr.unlv.edu](mailto:staff@egr.unlv.edu) and inform him of this problem. He might inform you that you need to use the college UNIX systems.

## **Exercises**

Consider the discrete system described by the difference equation,

$$
y(n) + a_1y(n-1) + a_2y(n-2) + a_3y(n-3) = b_0x(n) + b_1(n-1) + b_2(n-2) + b_3(n-3)
$$

where  $x(n)$  is the system's input,  $y(n)$  is the system's output and

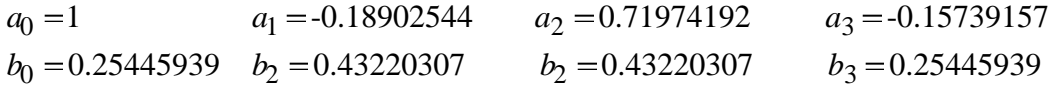

1. Draw

- a) a Direct Form I block diagram of the system.
- b) a Direct Form II block diagram of the system.
- c) a transposed Direct Form II block diagram of the system.

Indicate the number of delays (memory registers) required to implement each block diagram.

- 2. Generate state equations for the Direct Form II and the Transposed Direct Form II block diagrams that you drew in Exercise 1.
- 3. Using a *for* loop or a *while* loop, write programs that implement each of the block diagrams that you drew in Exercise 4. Using both programs, calculate the system's first 51 outputs when the system's input,  $x(n)$ , is
	- a)  $x(n) = \delta(n)$ .
	- b)  $x(n) = u(n)$ .
	- c)  $x(n) = \cos(0.2\pi n)u(n)$
	- d)  $x(n) = \cos(0.2\pi n)u(n) + \cos(0.7\pi n)u(n)$

Plot the inputs and outputs using the **stem**, **title** and **subplot** functions. (You should generate 12 plots on 4 pages, that is, three plots per page.)

- 4. Using MATLAB's built-in functions and one of your state space models, calculate the system's first 51 outputs when the system's input,  $x(n)$ , is
	- a)  $x(n) = \delta(n)$ .
	- b)  $x(n) = u(n)$ .
	- c)  $x(n) = \cos(0.2\pi n)u(n)$
	- d)  $x(n) = \cos(0.2\pi n)u(n) + \cos(0.7\pi n)u(n)$

Plot the inputs and outputs using the **stem**, **title** and **subplot** functions. (You should generate 8 plots on 2 pages, that is, four plots per page.)